# **geoip2 Documentation**

*Release 4.3.0*

**Gregory Oschwald**

**Sep 24, 2021**

### **Contents**

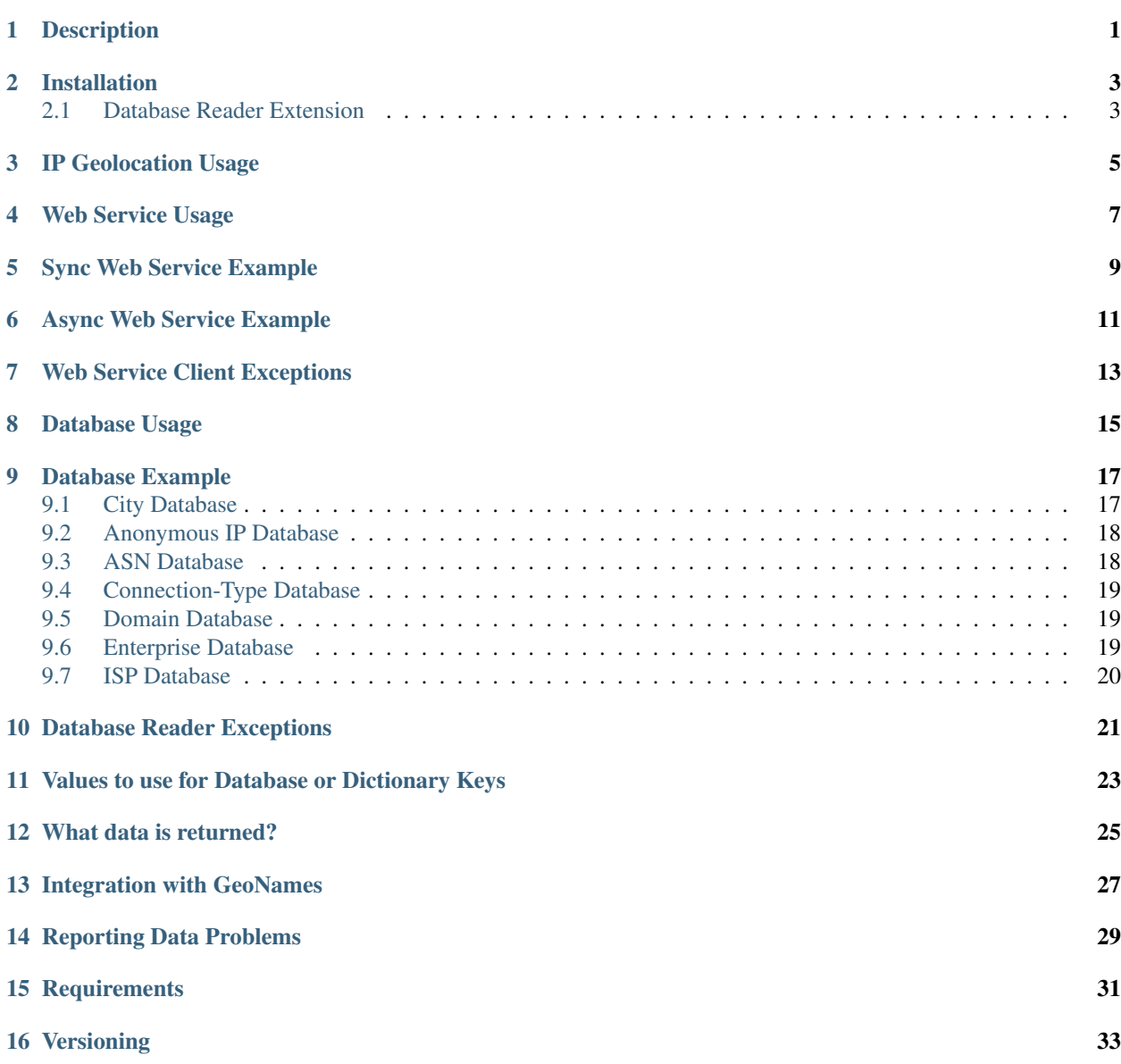

### [17 Support](#page-38-0) 35

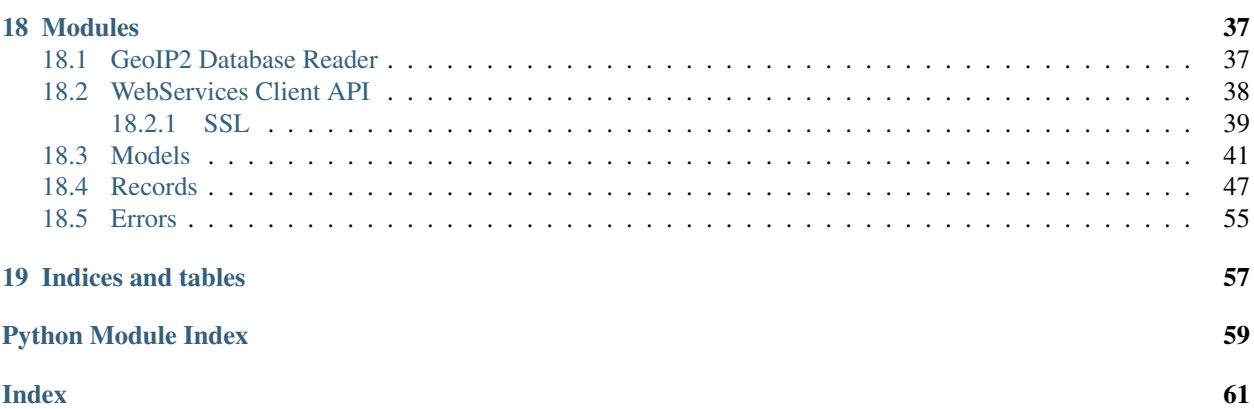

Description

<span id="page-4-0"></span>This package provides an API for the GeoIP2 and GeoLite2 [web services](https://dev.maxmind.com/geoip/docs/web-services?lang=en) and [databases.](https://dev.maxmind.com/geoip/docs/databases?lang=en)

### Installation

<span id="page-6-0"></span>To install the geoip2 module, type:

\$ pip install geoip2

If you are not able to use pip, you may also use easy\_install from the source directory:

\$ easy\_install .

### <span id="page-6-1"></span>**2.1 Database Reader Extension**

If you wish to use the C extension for the database reader, you must first install the [libmaxminddb C API.](https://github.com/maxmind/libmaxminddb) Please [see](https://github.com/maxmind/libmaxminddb/blob/main/README.md) [the instructions distributed with it.](https://github.com/maxmind/libmaxminddb/blob/main/README.md)

### IP Geolocation Usage

<span id="page-8-0"></span>IP geolocation is inherently imprecise. Locations are often near the center of the population. Any location provided by a GeoIP2 database or web service should not be used to identify a particular address or household.

### Web Service Usage

<span id="page-10-0"></span>To use this API, you first construct either a geoip2.webservice.Client or geoip2.webservice. AsyncClient, passing your MaxMind account\_id and license\_key to the constructor. To use the GeoLite2 web service instead of GeoIP2 Precision, set the optional host keyword argument to geolite.info.

After doing this, you may call the method corresponding to request type (e.g., city or country), passing it the IP address you want to look up.

If the request succeeds, the method call will return a model class for the endpoint you called. This model in turn contains multiple record classes, each of which represents part of the data returned by the web service.

If the request fails, the client class throws an exception.

### Sync Web Service Example

```
>>> import geoip2.webservice
>>>
>>> # This creates a Client object that can be reused across requests.
>>> # Replace "42" with your account ID and "license_key" with your license
>>> # key. Set the "host" keyword argument to "geolite.info" to use the
>>> # GeoLite2 web service instead of GeoIP2 Precision.
>>> with geoip2.webservice.Client(42, 'license_key') as client:
>>>
>>> # Replace "city" with the method corresponding to the web service
>>> # that you are using, i.e., "country", "city", or "insights". Please
>>> # note that Insights is not supported by the GeoLite2 web service.
>>> response = client.city('203.0.113.0')
>>>
>>> response.country.iso_code
'US'
>>> response.country.name
'United States'
>>> response.country.names['zh-CN']
u''
>>>
>>> response.subdivisions.most_specific.name
'Minnesota'
>>> response.subdivisions.most_specific.iso_code
'MN'
>>>
>>> response.city.name
'Minneapolis'
>>>
>>> response.postal.code
'55455'
>>>
>>> response.location.latitude
44.9733
>>> response.location.longitude
```
(continues on next page)

(continued from previous page)

-93.2323 >>> **>>>** response.traits.network IPv4Network('203.0.113.0/32')

### Async Web Service Example

```
>>> import asyncio
>>>
>>> import geoip2.webservice
>>>>>> async def main():
>>> # This creates an AsyncClient object that can be reused across
>>> # requests on the running event loop. If you are using multiple event
>>> # loops, you must ensure the object is not used on another loop.
>>> #
>>> # Replace "42" with your account ID and "license_key" with your license
>>> # key. Set the "host" keyword argument to "geolite.info" to use the
>>> # GeoLite2 web service instead of GeoIP2 Precision.
>>> async with geoip2.webservice.AsyncClient(42, 'license_key') as client:
>>>
>>> # Replace "city" with the method corresponding to the web service
>>> # that you are using, i.e., "country", "city", or "insights". Please
>>> # note that Insights is not supported by the GeoLite2 web service.
>>> response = await client.city('203.0.113.0')
>>>
>>> response.country.iso_code
'US'
>>> response.country.name
'United States'
>>> response.country.names['zh-CN']
u''
>>>
>>> response.subdivisions.most_specific.name
'Minnesota'
>>> response.subdivisions.most_specific.iso_code
'MN'
>>>
>>> response.city.name
'Minneapolis'
>>>
```
(continues on next page)

(continued from previous page)

```
>>> response.postal.code
'55455'
>>>
>>> response.location.latitude
44.9733
>>> response.location.longitude
-93.2323
>>>
>>> response.traits.network
IPv4Network('203.0.113.0/32')
>>>
>>> asyncio.run(main())
```
### Web Service Client Exceptions

<span id="page-16-0"></span>For details on the possible errors returned by the web service itself, see [https://dev.maxmind.com/geoip/docs/](https://dev.maxmind.com/geoip/docs/web-services?lang=en) [web-services?lang=en](https://dev.maxmind.com/geoip/docs/web-services?lang=en) for the GeoIP2 Precision web service docs.

If the web service returns an explicit error document, this is thrown as a AddressNotFoundError, AuthenticationError, InvalidRequestError, or OutOfQueriesError as appropriate. These all subclass GeoIP2Error.

If some other sort of error occurs, this is thrown as an HTTPError. This is thrown when some sort of unanticipated error occurs, such as the web service returning a 500 or an invalid error document. If the web service returns any status code besides 200, 4xx, or 5xx, this also becomes an HTTPError.

Finally, if the web service returns a 200 but the body is invalid, the client throws a GeoIP2Error.

### Database Usage

<span id="page-18-0"></span>To use the database API, you first construct a geoip2.database.Reader using the path to the file as the first argument. After doing this, you may call the method corresponding to database type (e.g., city or country), passing it the IP address you want to look up.

If the lookup succeeds, the method call will return a model class for the database method you called. This model in turn contains multiple record classes, each of which represents part of the data for the record.

If the request fails, the reader class throws an exception.

### Database Example

### <span id="page-20-1"></span><span id="page-20-0"></span>**9.1 City Database**

#### **>>> import geoip2.database** >>> **>>>** # This creates a Reader object. You should use the same object **>>>** # across multiple requests as creation of it is expensive. **>>> with** geoip2.database.Reader('/path/to/GeoLite2-City.mmdb') **as** reader: >>> **>>>** # Replace "city" with the method corresponding to the database **>>>** # that you are using, e.g., "country". **>>>** response = reader.city('203.0.113.0') >>> **>>>** response.country.iso\_code 'US' >>> response.country.name 'United States' **>>>** response.country.names['zh-CN'] u'' >>> **>>>** response.subdivisions.most\_specific.name 'Minnesota' **>>>** response.subdivisions.most\_specific.iso\_code 'MN' >>> **>>>** response.city.name 'Minneapolis' >>> >>> response.postal.code '55455' >>> **>>>** response.location.latitude 44.9733 **>>>** response.location.longitude

(continues on next page)

(continued from previous page)

```
-93.2323
>>>
>>> response.traits.network
IPv4Network('203.0.113.0/24')
```
### <span id="page-21-0"></span>**9.2 Anonymous IP Database**

```
>>> import geoip2.database
>>>
>>> # This creates a Reader object. You should use the same object
>>> # across multiple requests as creation of it is expensive.
>>> with geoip2.database.Reader('/path/to/GeoIP2-Anonymous-IP.mmdb') as reader:
>>>
>>> response = reader.anonymous_ip('203.0.113.0')
>>>
>>> response.is_anonymous
True
>>> response.is_anonymous_vpn
False
>>> response.is_hosting_provider
False
>>> response.is_public_proxy
False
>>> response.is_residential_proxy
False
>>> response.is_tor_exit_node
True
>>> response.ip_address
'203.0.113.0'
>>> response.network
IPv4Network('203.0.113.0/24')
```
### <span id="page-21-1"></span>**9.3 ASN Database**

```
>>> import geoip2.database
>>>
>>> # This creates a Reader object. You should use the same object
>>> # across multiple requests as creation of it is expensive.
>>> with geoip2.database.Reader('/path/to/GeoLite2-ASN.mmdb') as reader:
>>> response = reader.asn('203.0.113.0')
>>> response.autonomous_system_number
1221
>>> response.autonomous_system_organization
'Telstra Pty Ltd'
>>> response.ip_address
'203.0.113.0'
>>> response.network
IPv4Network('203.0.113.0/24')
```
### <span id="page-22-0"></span>**9.4 Connection-Type Database**

```
>>> import geoip2.database
>>>
>>> # This creates a Reader object. You should use the same object
>>> # across multiple requests as creation of it is expensive.
>>> with geoip2.database.Reader('/path/to/GeoIP2-Connection-Type.mmdb') as reader:
>>> response = reader.connection_type('203.0.113.0')
>>> response.connection_type
'Corporate'
>>> response.ip_address
'203.0.113.0'
>>> response.network
IPv4Network('203.0.113.0/24')
```
### <span id="page-22-1"></span>**9.5 Domain Database**

```
>>> import geoip2.database
>>>>>> # This creates a Reader object. You should use the same object
>>> # across multiple requests as creation of it is expensive.
>>> with geoip2.database.Reader('/path/to/GeoIP2-Domain.mmdb') as reader:
>>> response = reader.domain('203.0.113.0')
>>> response.domain
'umn.edu'
>>> response.ip_address
'203.0.113.0'
```
### <span id="page-22-2"></span>**9.6 Enterprise Database**

```
>>> import geoip2.database
>>>>>> # This creates a Reader object. You should use the same object
>>> # across multiple requests as creation of it is expensive.
>>> with geoip2.database.Reader('/path/to/GeoIP2-Enterprise.mmdb') as reader:
>>>
>>> # Use the .enterprise method to do a lookup in the Enterprise database
>>> response = reader.enterprise('203.0.113.0')
>>>
>>> response.country.confidence
99
>>> response.country.iso_code
'US'
>>> response.country.name
'United States'
>>> response.country.names['zh-CN']
u''
>>>
>>> response.subdivisions.most_specific.name
'Minnesota'
>>> response.subdivisions.most_specific.iso_code
```
(continues on next page)

(continued from previous page)

```
'MN'
>>> response.subdivisions.most_specific.confidence
77
>>>
>>> response.city.name
'Minneapolis'
>>> response.country.confidence
11
>>>
>>> response.postal.code
'55455'
>>>
>>> response.location.accuracy_radius
50
>>> response.location.latitude
44.9733
>>> response.location.longitude
-93.2323
>>>
>>> response.traits.network
IPv4Network('203.0.113.0/24')
```
### <span id="page-23-0"></span>**9.7 ISP Database**

```
>>> import geoip2.database
>>>
>>> # This creates a Reader object. You should use the same object
>>> # across multiple requests as creation of it is expensive.
>>> with geoip2.database.Reader('/path/to/GeoIP2-ISP.mmdb') as reader:
>>> response = reader.isp('203.0.113.0')
>>> response.autonomous_system_number
1221
>>> response.autonomous_system_organization
'Telstra Pty Ltd'
>>> response.isp
'Telstra Internet'
>>> response.organization
'Telstra Internet'
>>> response.ip_address
'203.0.113.0'
>>> response.network
IPv4Network('203.0.113.0/24')
```
### Database Reader Exceptions

<span id="page-24-0"></span>If the database file does not exist or is not readable, the constructor will raise a FileNotFoundError or a PermissionError. If the IP address passed to a method is invalid, a ValueError will be raised. If the file is invalid or there is a bug in the reader, a maxminddb.InvalidDatabaseError will be raised with a description of the problem. If an IP address is not in the database, a AddressNotFoundError will be raised.

### <span id="page-26-0"></span>Values to use for Database or Dictionary Keys

#### We strongly discourage you from using a value from any ''names'' property as a key in a database or dictionaries.

These names may change between releases. Instead we recommend using one of the following:

- geoip2.records.City city.geoname\_id
- geoip2.records.Continent continent.code or continent.geoname\_id
- geoip2.records.Country and geoip2.records.RepresentedCountry country. iso\_code or country.geoname\_id
- geoip2.records.subdivision subdivision.iso\_code or subdivision.geoname\_id

### What data is returned?

<span id="page-28-0"></span>While many of the models contain the same basic records, the attributes which can be populated vary between web service endpoints or databases. In addition, while a model may offer a particular piece of data, MaxMind does not always have every piece of data for any given IP address.

Because of these factors, it is possible for any request to return a record where some or all of the attributes are unpopulated.

The only piece of data which is always returned is the ip\_address attribute in the geoip2.records.Traits record.

### Integration with GeoNames

<span id="page-30-0"></span>[GeoNames](http://www.geonames.org/) offers web services and downloadable databases with data on geographical features around the world, including populated places. They offer both free and paid premium data. Each feature is uniquely identified by a geoname\_id, which is an integer.

Many of the records returned by the GeoIP web services and databases include a geoname\_id field. This is the ID of a geographical feature (city, region, country, etc.) in the GeoNames database.

Some of the data that MaxMind provides is also sourced from GeoNames. We source things like place names, ISO codes, and other similar data from the GeoNames premium data set.

### Reporting Data Problems

<span id="page-32-0"></span>If the problem you find is that an IP address is incorrectly mapped, please [submit your correction to MaxMind.](http://www.maxmind.com/en/correction)

If you find some other sort of mistake, like an incorrect spelling, please check the [GeoNames site](http://www.geonames.org/) first. Once you've searched for a place and found it on the GeoNames map view, there are a number of links you can use to correct data ("move", "edit", "alternate names", etc.). Once the correction is part of the GeoNames data set, it will be automatically incorporated into future MaxMind releases.

If you are a paying MaxMind customer and you're not sure where to submit a correction, please [contact MaxMind](http://www.maxmind.com/en/support) [support](http://www.maxmind.com/en/support) for help.

## **Requirements**

<span id="page-34-0"></span>Python 3.6 or greater is required. Older versions are not supported.

The Requests HTTP library is also required. See [<http://python-requests.org>](http://python-requests.org) for details.

Versioning

<span id="page-36-0"></span>The GeoIP2 Python API uses [Semantic Versioning.](http://semver.org/)

### Support

<span id="page-38-0"></span>Please report all issues with this code using the [GitHub issue tracker](https://github.com/maxmind/GeoIP2-python/issues)

If you are having an issue with a MaxMind service that is not specific to the client API, please contact [MaxMind](http://www.maxmind.com/en/support) [support](http://www.maxmind.com/en/support) for assistance.

### Modules

### <span id="page-40-2"></span><span id="page-40-1"></span><span id="page-40-0"></span>**18.1 GeoIP2 Database Reader**

**class** geoip2.database.**Reader**(*fileish: Union[AnyStr, int, os.PathLike, IO], locales: Optional[List[str]] = None, mode: int = 0*)

GeoIP2 database Reader object.

Instances of this class provide a reader for the GeoIP2 database format. IP addresses can be looked up using the country and city methods.

The basic API for this class is the same for every database. First, you create a reader object, specifying a file name or file descriptor. You then call the method corresponding to the specific database, passing it the IP address you want to look up.

If the request succeeds, the method call will return a model class for the method you called. This model in turn contains multiple record classes, each of which represents part of the data returned by the database. If the database does not contain the requested information, the attributes on the record class will have a None value.

If the address is not in the database, an geoip2.errors.AddressNotFoundError exception will be thrown. If the database is corrupt or invalid, a maxminddb.InvalidDatabaseError will be thrown.

**anonymous\_ip**(*ip\_address: Union[str, ipaddress.IPv6Address, ipaddress.IPv4Address]*) → geoip2.models.AnonymousIP Get the AnonymousIP object for the IP address.

**Parameters ip address** – IPv4 or IPv6 address as a string.

Returns [geoip2.models.AnonymousIP](#page-45-0) object

**asn**(*ip\_address: Union[str, ipaddress.IPv6Address, ipaddress.IPv4Address]*) → geoip2.models.ASN Get the ASN object for the IP address.

**Parameters ip address** – IPv4 or IPv6 address as a string.

Returns [geoip2.models.ASN](#page-44-1) object

**city**(*ip\_address: Union[str, ipaddress.IPv6Address, ipaddress.IPv4Address]*) → geoip2.models.City Get the City object for the IP address.

<span id="page-41-2"></span>**Parameters ip address** – IPv4 or IPv6 address as a string.

Returns [geoip2.models.City](#page-46-0) object

**close**() → None

Closes the GeoIP2 database.

**connection\_type**(*ip\_address: Union[str, ipaddress.IPv6Address, ipaddress.IPv4Address]*) → geoip2.models.ConnectionType Get the ConnectionType object for the IP address.

**Parameters ip address** – IPv4 or IPv6 address as a string.

Returns [geoip2.models.ConnectionType](#page-46-1) object

**country**(*ip\_address: Union[str, ipaddress.IPv6Address, ipaddress.IPv4Address]*) → geoip2.models.Country Get the Country object for the IP address.

Parameters **ip\_address** – IPv4 or IPv6 address as a string.

Returns geoip2.models. Country object

**domain**(*ip\_address: Union[str, ipaddress.IPv6Address, ipaddress.IPv4Address]*) → geoip2.models.Domain Get the Domain object for the IP address.

Parameters **ip\_address** – IPv4 or IPv6 address as a string.

Returns [geoip2.models.Domain](#page-47-1) object

**enterprise**(*ip\_address: Union[str, ipaddress.IPv6Address, ipaddress.IPv4Address]*) → geoip2.models.Enterprise Get the Enterprise object for the IP address.

Parameters **ip\_address** – IPv4 or IPv6 address as a string.

Returns [geoip2.models.Enterprise](#page-48-0) object

**isp**(*ip\_address: Union[str, ipaddress.IPv6Address, ipaddress.IPv4Address]*) → geoip2.models.ISP Get the ISP object for the IP address.

Parameters **ip\_address** – IPv4 or IPv6 address as a string.

Returns [geoip2.models.ISP](#page-49-0) object

**metadata**() → maxminddb.reader.Metadata

The metadata for the open database.

Returns maxminddb.reader.Metadata object

### <span id="page-41-1"></span><span id="page-41-0"></span>**18.2 WebServices Client API**

This class provides a client API for all the GeoIP2 Precision web service end points. The end points are Country, City, and Insights. Each end point returns a different set of data about an IP address, with Country returning the least data and Insights the most.

Each web service end point is represented by a different model class, and these model classes in turn contain multiple record classes. The record classes have attributes which contain data about the IP address.

If the web service does not return a particular piece of data for an IP address, the associated attribute is not populated.

The web service may not return any information for an entire record, in which case all of the attributes for that record class will be empty.

### <span id="page-42-1"></span><span id="page-42-0"></span>**18.2.1 SSL**

Requests to the web service are always made with SSL.

**class** geoip2.webservice.**AsyncClient**(*account\_id: int*, *license\_key: str*, *host: str = 'geoip.maxmind.com'*, *locales: Optional[List[str]] = None*, *timeout: float = 60*, *proxy: Optional[str] = None*)

An async GeoIP2 client.

It accepts the following required arguments:

**Parameters** 

- **account\_id** Your MaxMind account ID.
- **license\_key** Your MaxMind license key.

Go to [https://www.maxmind.com/en/my\\_license\\_key](https://www.maxmind.com/en/my_license_key) to see your MaxMind account ID and license key.

The following keyword arguments are also accepted:

#### Parameters

- **host** The hostname to make a request against. This defaults to "geoip.maxmind.com". To use the GeoLite2 web service instead of GeoIP2 Precision, set this to "geolite.info".
- **locales** This is list of locale codes. This argument will be passed on to record classes to use when their name properties are called. The default value is ['en'].

The order of the locales is significant. When a record class has multiple names (country, city, etc.), its name property will return the name in the first locale that has one.

Note that the only locale which is always present in the GeoIP2 data is "en". If you do not include this locale, the name property may end up returning None even when the record has an English name.

Currently, the valid locale codes are:

- de German
- en English names may still include accented characters if that is the accepted spelling in English. In other words, English does not mean ASCII.
- es Spanish
- fr French
- ja Japanese
- pt-BR Brazilian Portuguese
- ru Russian
- zh-CN Simplified Chinese.
- **timeout** The timeout in seconds to use when waiting on the request. This sets both the connect timeout and the read timeout. The default is 60.
- **proxy** The URL of an HTTP proxy to use. It may optionally include a basic auth username and password, e.g., http://username:password@host:port.
- **city**(*ip\_address: Union[str*, *ipaddress.IPv6Address*, *ipaddress.IPv4Address] = 'me'*) → geoip2.models.City

Call City endpoint with the specified IP.

**Parameters ip address** – IPv4 or IPv6 address as a string. If no address is provided, the address that the web service is called from will be used.

Returns geoip2.models. City object

#### <span id="page-43-0"></span>**close**()

Close underlying session

This will close the session and any associated connections.

**country**(*ip\_address: Union[str*, *ipaddress.IPv6Address*, *ipaddress.IPv4Address] = 'me'*) → geoip2.models.Country Call the GeoIP2 Country endpoint with the specified IP.

**Parameters ip address** – IPv4 or IPv6 address as a string. If no address is provided, the

address that the web service is called from will be used.

Returns [geoip2.models.Country](#page-47-0) object

**insights** (*ip* address: Union[str, *ipaddress.IPv6Address, ipaddress.IPv4Address] = 'me'*)  $\rightarrow$ geoip2.models.Insights Call the Insights endpoint with the specified IP.

Insights is only supported by GeoIP2 Precision. The GeoLite2 web service does not support it.

Parameters **ip\_address** – IPv4 or IPv6 address as a string. If no address is provided, the address that the web service is called from will be used.

Returns [geoip2.models.Insights](#page-49-1) object

**class** geoip2.webservice.**Client**(*account\_id: int*, *license\_key: str*, *host: str = 'geoip.maxmind.com'*, *locales: Optional[List[str]] = None*, *timeout: float = 60*, *proxy: Optional[str] = None*)

A synchronous GeoIP2 client.

It accepts the following required arguments:

#### Parameters

- **account\_id** Your MaxMind account ID.
- **license\_key** Your MaxMind license key.

Go to [https://www.maxmind.com/en/my\\_license\\_key](https://www.maxmind.com/en/my_license_key) to see your MaxMind account ID and license key.

The following keyword arguments are also accepted:

#### **Parameters**

- **host** The hostname to make a request against. This defaults to "geoip.maxmind.com". To use the GeoLite2 web service instead of GeoIP2 Precision, set this to "geolite.info".
- **locales** This is list of locale codes. This argument will be passed on to record classes to use when their name properties are called. The default value is ['en'].

The order of the locales is significant. When a record class has multiple names (country, city, etc.), its name property will return the name in the first locale that has one.

Note that the only locale which is always present in the GeoIP2 data is "en". If you do not include this locale, the name property may end up returning None even when the record has an English name.

Currently, the valid locale codes are:

- de German
- en English names may still include accented characters if that is the accepted spelling in English. In other words, English does not mean ASCII.
- es Spanish
- <span id="page-44-3"></span>– fr – French
- ja Japanese
- pt-BR Brazilian Portuguese
- ru Russian
- zh-CN Simplified Chinese.
- **timeout** The timeout in seconds to use when waiting on the request. This sets both the connect timeout and the read timeout. The default is 60.
- **proxy** The URL of an HTTP proxy to use. It may optionally include a basic auth username and password, e.g., http://username:password@host:port.

**city**(*ip\_address: Union[str*, *ipaddress.IPv6Address*, *ipaddress.IPv4Address] = 'me'*) → geoip2.models.City

Call City endpoint with the specified IP.

Parameters **ip\_address** – IPv4 or IPv6 address as a string. If no address is provided, the address that the web service is called from will be used.

Returns [geoip2.models.City](#page-46-0) object

#### **close**()

Close underlying session

This will close the session and any associated connections.

**country**(*ip\_address: Union[str*, *ipaddress.IPv6Address*, *ipaddress.IPv4Address] = 'me'*) → geoip2.models.Country Call the GeoIP2 Country endpoint with the specified IP.

**Parameters ip address** – IPv4 or IPv6 address as a string. If no address is provided, the address that the web service is called from will be used.

Returns [geoip2.models.Country](#page-47-0) object

**insights**(*ip\_address: Union[str*, *ipaddress.IPv6Address*, *ipaddress.IPv4Address] = 'me'*) → geoip2.models.Insights

Call the Insights endpoint with the specified IP.

Insights is only supported by GeoIP2 Precision. The GeoLite2 web service does not support it.

**Parameters ip address** – IPv4 or IPv6 address as a string. If no address is provided, the address that the web service is called from will be used.

Returns [geoip2.models.Insights](#page-49-1) object

### <span id="page-44-2"></span><span id="page-44-0"></span>**18.3 Models**

These classes provide models for the data returned by the GeoIP2 web service and databases.

The only difference between the City and Insights model classes is which fields in each record may be populated. See <https://dev.maxmind.com/geoip/docs/web-services?lang=en> for more details.

<span id="page-44-1"></span>**class** geoip2.models.**ASN**(*raw: Dict[str, Union[str, int]]*) Model class for the GeoLite2 ASN.

This class provides the following attribute:

#### **autonomous\_system\_number**

The autonomous system number associated with the IP address.

Type [int](https://docs.python.org/3/library/functions.html#int)

#### <span id="page-45-1"></span>**autonomous\_system\_organization**

The organization associated with the registered autonomous system number for the IP address.

Type unicode

#### **ip\_address**

The IP address used in the lookup.

Type unicode

#### **network**

The network associated with the record. In particular, this is the largest network where all of the fields besides ip\_address have the same value.

Type [ipaddress.IPv4Network](https://docs.python.org/3/library/ipaddress.html#ipaddress.IPv4Network) or [ipaddress.IPv6Network](https://docs.python.org/3/library/ipaddress.html#ipaddress.IPv6Network)

#### <span id="page-45-0"></span>**class** geoip2.models.**AnonymousIP**(*raw: Dict[str, bool]*)

Model class for the GeoIP2 Anonymous IP.

This class provides the following attribute:

#### **is\_anonymous**

This is true if the IP address belongs to any sort of anonymous network.

Type [bool](https://docs.python.org/3/library/functions.html#bool)

#### **is\_anonymous\_vpn**

This is true if the IP address is registered to an anonymous VPN provider.

If a VPN provider does not register subnets under names associated with them, we will likely only flag their IP ranges using the is\_hosting\_provider attribute.

Type [bool](https://docs.python.org/3/library/functions.html#bool)

#### **is\_hosting\_provider**

This is true if the IP address belongs to a hosting or VPN provider (see description of is\_anonymous\_vpn attribute).

Type [bool](https://docs.python.org/3/library/functions.html#bool)

#### **is\_public\_proxy**

This is true if the IP address belongs to a public proxy.

Type [bool](https://docs.python.org/3/library/functions.html#bool)

#### **is\_residential\_proxy**

This is true if the IP address is on a suspected anonymizing network and belongs to a residential ISP.

Type [bool](https://docs.python.org/3/library/functions.html#bool)

#### **is\_tor\_exit\_node**

This is true if the IP address is a Tor exit node.

Type [bool](https://docs.python.org/3/library/functions.html#bool)

#### **ip\_address**

The IP address used in the lookup.

Type unicode

#### **network**

The network associated with the record. In particular, this is the largest network where all of the fields besides ip\_address have the same value.

#### Type [ipaddress.IPv4Network](https://docs.python.org/3/library/ipaddress.html#ipaddress.IPv4Network) or [ipaddress.IPv6Network](https://docs.python.org/3/library/ipaddress.html#ipaddress.IPv6Network)

<span id="page-46-2"></span><span id="page-46-0"></span>**class** geoip2.models.**City**(*raw\_response: Dict[str, Any], locales: Optional[List[str]] = None*) Model for the GeoIP2 Precision: City and the GeoIP2 City database.

#### **city**

City object for the requested IP address.

Type [geoip2.records.City](#page-50-1)

#### **continent**

Continent object for the requested IP address.

Type [geoip2.records.Continent](#page-50-2)

#### **country**

Country object for the requested IP address. This record represents the country where MaxMind believes the IP is located.

Type [geoip2.records.Country](#page-51-0)

#### **location**

Location object for the requested IP address.

Type geoip2.records. Location

#### **maxmind**

Information related to your MaxMind account.

Type [geoip2.records.MaxMind](#page-52-0)

#### **postal**

Postal object for the requested IP address.

Type [geoip2.records.Postal](#page-53-0)

#### **registered\_country**

The registered country object for the requested IP address. This record represents the country where the ISP has registered a given IP block in and may differ from the user's country.

Type [geoip2.records.Country](#page-51-0)

#### **represented\_country**

Object for the country represented by the users of the IP address when that country is different than the country in country. For instance, the country represented by an overseas military base.

Type [geoip2.records.RepresentedCountry](#page-53-1)

#### **subdivisions**

Object (tuple) representing the subdivisions of the country to which the location of the requested IP address belongs.

Type geoip2.records. Subdivisions

#### **traits**

Object with the traits of the requested IP address.

Type geoip2.records. Traits

#### <span id="page-46-1"></span>**class** geoip2.models.**ConnectionType**(*raw: Dict[str, Union[str, int]]*)

Model class for the GeoIP2 Connection-Type.

This class provides the following attribute:

#### **connection\_type**

The connection type may take the following values:

- <span id="page-47-2"></span>• Dialup
- Cable/DSL
- Corporate
- Cellular

Additional values may be added in the future.

Type unicode

#### **ip\_address**

The IP address used in the lookup.

Type unicode

#### **network**

The network associated with the record. In particular, this is the largest network where all of the fields besides ip\_address have the same value.

Type [ipaddress.IPv4Network](https://docs.python.org/3/library/ipaddress.html#ipaddress.IPv4Network) or [ipaddress.IPv6Network](https://docs.python.org/3/library/ipaddress.html#ipaddress.IPv6Network)

<span id="page-47-0"></span>**class** geoip2.models.**Country**(*raw\_response: Dict[str, Any], locales: Optional[List[str]] = None*) Model for the GeoIP2 Precision: Country and the GeoIP2 Country database.

This class provides the following attributes:

#### **continent**

Continent object for the requested IP address.

Type [geoip2.records.Continent](#page-50-2)

#### **country**

Country object for the requested IP address. This record represents the country where MaxMind believes the IP is located.

Type [geoip2.records.Country](#page-51-0)

#### **maxmind**

Information related to your MaxMind account.

Type [geoip2.records.MaxMind](#page-52-0)

#### **registered\_country**

The registered country object for the requested IP address. This record represents the country where the ISP has registered a given IP block in and may differ from the user's country.

Type [geoip2.records.Country](#page-51-0)

#### **represented\_country**

Object for the country represented by the users of the IP address when that country is different than the country in country. For instance, the country represented by an overseas military base.

Type [geoip2.records.RepresentedCountry](#page-53-1)

#### **traits**

Object with the traits of the requested IP address.

Type geoip2.records. Traits

<span id="page-47-1"></span>**class** geoip2.models.**Domain**(*raw: Dict[str, Union[str, int]]*) Model class for the GeoIP2 Domain.

This class provides the following attribute:

#### <span id="page-48-1"></span>**domain**

The domain associated with the IP address.

Type unicode

#### **ip\_address**

The IP address used in the lookup.

Type unicode

#### **network**

The network associated with the record. In particular, this is the largest network where all of the fields besides ip\_address have the same value.

Type [ipaddress.IPv4Network](https://docs.python.org/3/library/ipaddress.html#ipaddress.IPv4Network) or [ipaddress.IPv6Network](https://docs.python.org/3/library/ipaddress.html#ipaddress.IPv6Network)

<span id="page-48-0"></span>**class** geoip2.models.**Enterprise**(*raw\_response: Dict[str, Any], locales: Optional[List[str]] =*

*None*) Model for the GeoIP2 Enterprise database.

#### **city**

City object for the requested IP address.

Type [geoip2.records.City](#page-50-1)

#### **continent**

Continent object for the requested IP address.

Type [geoip2.records.Continent](#page-50-2)

#### **country**

Country object for the requested IP address. This record represents the country where MaxMind believes the IP is located.

Type [geoip2.records.Country](#page-51-0)

#### **location**

Location object for the requested IP address.

#### **maxmind**

Information related to your MaxMind account.

Type [geoip2.records.MaxMind](#page-52-0)

#### **registered\_country**

The registered country object for the requested IP address. This record represents the country where the ISP has registered a given IP block in and may differ from the user's country.

Type [geoip2.records.Country](#page-51-0)

#### **represented\_country**

Object for the country represented by the users of the IP address when that country is different than the country in  $country$ . For instance, the country represented by an overseas military base.

Type [geoip2.records.RepresentedCountry](#page-53-1)

#### **subdivisions**

Object (tuple) representing the subdivisions of the country to which the location of the requested IP address belongs.

Type [geoip2.records.Subdivisions](#page-54-0)

#### **traits**

Object with the traits of the requested IP address.

Type geoip2.records. Traits

<span id="page-49-2"></span><span id="page-49-0"></span>**class** geoip2.models.**ISP**(*raw: Dict[str, Union[str, int]]*) Model class for the GeoIP2 ISP.

This class provides the following attribute:

#### **autonomous\_system\_number**

The autonomous system number associated with the IP address.

Type [int](https://docs.python.org/3/library/functions.html#int)

#### **autonomous\_system\_organization**

The organization associated with the registered autonomous system number for the IP address.

Type unicode

#### **isp**

The name of the ISP associated with the IP address.

Type unicode

#### **organization**

The name of the organization associated with the IP address.

Type unicode

#### **ip\_address**

The IP address used in the lookup.

Type unicode

#### **network**

The network associated with the record. In particular, this is the largest network where all of the fields besides ip\_address have the same value.

Type [ipaddress.IPv4Network](https://docs.python.org/3/library/ipaddress.html#ipaddress.IPv4Network) or [ipaddress.IPv6Network](https://docs.python.org/3/library/ipaddress.html#ipaddress.IPv6Network)

<span id="page-49-1"></span>**class** geoip2.models.**Insights**(*raw\_response: Dict[str, Any], locales: Optional[List[str]] = None*) Model for the GeoIP2 Precision: Insights web service endpoint.

#### **city**

City object for the requested IP address.

Type [geoip2.records.City](#page-50-1)

#### **continent**

Continent object for the requested IP address.

Type [geoip2.records.Continent](#page-50-2)

#### **country**

Country object for the requested IP address. This record represents the country where MaxMind believes the IP is located.

Type [geoip2.records.Country](#page-51-0)

#### **location**

Location object for the requested IP address.

#### **maxmind**

Information related to your MaxMind account.

Type [geoip2.records.MaxMind](#page-52-0)

#### **registered\_country**

The registered country object for the requested IP address. This record represents the country where the ISP has registered a given IP block in and may differ from the user's country.

#### Type [geoip2.records.Country](#page-51-0)

#### <span id="page-50-4"></span>**represented\_country**

Object for the country represented by the users of the IP address when that country is different than the country in country. For instance, the country represented by an overseas military base.

Type [geoip2.records.RepresentedCountry](#page-53-1)

#### **subdivisions**

Object (tuple) representing the subdivisions of the country to which the location of the requested IP address belongs.

Type geoip2.records. Subdivisions

#### **traits**

Object with the traits of the requested IP address.

Type geoip2.records. Traits

**class** geoip2.models.**SimpleModel**(*raw: Dict[str, Union[bool, str, int]]*)

Provides basic methods for non-location models

#### **network**

The network for the record

### <span id="page-50-3"></span><span id="page-50-0"></span>**18.4 Records**

<span id="page-50-1"></span>**class** geoip2.records.**City**(*locales: Optional[List[str]] = None*, *confidence: Optional[int] = None*, *geoname\_id: Optional[int] = None*, *names: Optional[Dict[str*, *str]] =*

```
None, **_)
```
Contains data for the city record associated with an IP address.

This class contains the city-level data associated with an IP address.

This record is returned by city, enterprise, and insights.

Attributes:

#### **confidence**

A value from 0-100 indicating MaxMind's confidence that the city is correct. This attribute is only available from the Insights end point and the GeoIP2 Enterprise database.

Type [int](https://docs.python.org/3/library/functions.html#int)

#### **geoname\_id**

The GeoName ID for the city.

Type [int](https://docs.python.org/3/library/functions.html#int)

#### **name**

The name of the city based on the locales list passed to the constructor.

Type unicode

#### **names**

A dictionary where the keys are locale codes and the values are names.

Type [dict](https://docs.python.org/3/library/stdtypes.html#dict)

```
class geoip2.records.Continent(locales: Optional[List[str]] = None, code: Optional[str]
                                      = None, geoname_id: Optional[int] = None, names: Op-
                                      tional[Dict[str, str]] = None, **_)
```
Contains data for the continent record associated with an IP address.

<span id="page-51-2"></span>This class contains the continent-level data associated with an IP address.

Attributes:

#### **code**

A two character continent code like "NA" (North America) or "OC" (Oceania).

Type unicode

#### **geoname\_id**

The GeoName ID for the continent.

#### Type [int](https://docs.python.org/3/library/functions.html#int)

#### **name**

Returns the name of the continent based on the locales list passed to the constructor.

Type unicode

#### **names**

A dictionary where the keys are locale codes and the values are names.

Type [dict](https://docs.python.org/3/library/stdtypes.html#dict)

<span id="page-51-0"></span>**class** geoip2.records.**Country**(*locales: Optional[List[str]] = None*, *confidence: Optional[int] = None*, *geoname\_id: Optional[int] = None*, *is\_in\_european\_union: bool = False*, *iso\_code: Optional[str] = None*, *names: Optional[Dict[str*, *str]] = None*, *\*\*\_*) Contains data for the country record associated with an IP address.

This class contains the country-level data associated with an IP address.

#### Attributes:

#### **confidence**

A value from 0-100 indicating MaxMind's confidence that the country is correct. This attribute is only available from the Insights end point and the GeoIP2 Enterprise database.

Type [int](https://docs.python.org/3/library/functions.html#int)

#### **geoname\_id**

The GeoName ID for the country.

Type [int](https://docs.python.org/3/library/functions.html#int)

#### **is\_in\_european\_union**

This is true if the country is a member state of the European Union.

Type [bool](https://docs.python.org/3/library/functions.html#bool)

#### **iso\_code**

The two-character [ISO 3166-1](http://en.wikipedia.org/wiki/ISO_3166-1) alpha code for the country.

Type unicode

#### **name**

The name of the country based on the locales list passed to the constructor.

Type unicode

#### <span id="page-51-1"></span>**names**

A dictionary where the keys are locale codes and the values are names.

Type [dict](https://docs.python.org/3/library/stdtypes.html#dict)

<span id="page-52-1"></span>**class** geoip2.records.**Location**(*average\_income: Optional[int] = None*, *accuracy\_radius: Optional[int] = None*, *latitude: Optional[float] = None*, *longitude: Optional[float] = None*, *metro\_code: Optional[int] = None*, *population\_density: Optional[int] = None*, *time\_zone: Optional[str] = None*, *\*\*\_*)

Contains data for the location record associated with an IP address.

This class contains the location data associated with an IP address.

This record is returned by city, enterprise, and insights.

#### Attributes:

#### **average\_income**

The average income in US dollars associated with the requested IP address. This attribute is only available from the Insights end point.

Type [int](https://docs.python.org/3/library/functions.html#int)

#### **accuracy\_radius**

The approximate accuracy radius in kilometers around the latitude and longitude for the IP address. This is the radius where we have a 67% confidence that the device using the IP address resides within the circle centered at the latitude and longitude with the provided radius.

Type [int](https://docs.python.org/3/library/functions.html#int)

#### **latitude**

The approximate latitude of the location associated with the IP address. This value is not precise and should not be used to identify a particular address or household.

Type [float](https://docs.python.org/3/library/functions.html#float)

#### **longitude**

The approximate longitude of the location associated with the IP address. This value is not precise and should not be used to identify a particular address or household.

#### Type [float](https://docs.python.org/3/library/functions.html#float)

#### **metro\_code**

The metro code of the location if the location is in the US. MaxMind returns the same metro codes as the [Google AdWords API.](https://developers.google.com/adwords/api/docs/appendix/cities-DMAregions)

#### Type [int](https://docs.python.org/3/library/functions.html#int)

#### **population\_density**

The estimated population per square kilometer associated with the IP address. This attribute is only available from the Insights end point.

Type [int](https://docs.python.org/3/library/functions.html#int)

#### **time\_zone**

The time zone associated with location, as specified by the [IANA Time Zone Database,](http://www.iana.org/time-zones) e.g., "America/New\_York".

#### Type unicode

<span id="page-52-0"></span>**class** geoip2.records.**MaxMind**(*queries\_remaining: Optional[int] = None*, *\*\*\_*) Contains data related to your MaxMind account.

Attributes:

#### **queries\_remaining**

The number of remaining queries you have for the end point you are calling.

#### Type [int](https://docs.python.org/3/library/functions.html#int)

<span id="page-53-3"></span><span id="page-53-2"></span>**class** geoip2.records.**PlaceRecord**(*locales: Optional[List[str]] = None*, *names: Optional[Dict[str*, *str]] = None*)

All records with names subclass [PlaceRecord](#page-53-2).

#### **name**

Dict with locale codes as keys and localized name as value.

<span id="page-53-0"></span>**class** geoip2.records.**Postal**(*code: Optional[str] = None*, *confidence: Optional[int] = None*, *\*\*\_*) Contains data for the postal record associated with an IP address.

This class contains the postal data associated with an IP address.

This attribute is returned by city, enterprise, and insights.

Attributes:

#### **code**

The postal code of the location. Postal codes are not available for all countries. In some countries, this will only contain part of the postal code.

Type unicode

#### **confidence**

A value from 0-100 indicating MaxMind's confidence that the postal code is correct. This attribute is only available from the Insights end point and the GeoIP2 Enterprise database.

#### Type [int](https://docs.python.org/3/library/functions.html#int)

#### **class** geoip2.records.**Record**

All records are subclasses of the abstract class Record.

<span id="page-53-1"></span>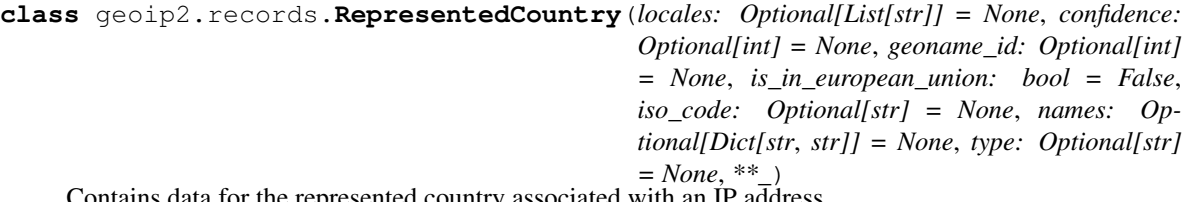

Contains data for the represented country associated with an IP address.

This class contains the country-level data associated with an IP address for the IP's represented country. The represented country is the country represented by something like a military base.

#### Attributes:

#### **confidence**

A value from 0-100 indicating MaxMind's confidence that the country is correct. This attribute is only available from the Insights end point and the GeoIP2 Enterprise database.

Type [int](https://docs.python.org/3/library/functions.html#int)

#### **geoname\_id**

The GeoName ID for the country.

#### Type [int](https://docs.python.org/3/library/functions.html#int)

#### **is\_in\_european\_union**

This is true if the country is a member state of the European Union.

Type [bool](https://docs.python.org/3/library/functions.html#bool)

#### **iso\_code**

The two-character [ISO 3166-1](http://en.wikipedia.org/wiki/ISO_3166-1) alpha code for the country.

Type unicode

#### <span id="page-54-2"></span>**name**

The name of the country based on the locales list passed to the constructor.

Type unicode

#### **names**

A dictionary where the keys are locale codes and the values are names.

Type [dict](https://docs.python.org/3/library/stdtypes.html#dict)

#### **type**

A string indicating the type of entity that is representing the country. Currently we only return military but this could expand to include other types in the future.

#### Type unicode

```
class geoip2.records.Subdivision(locales: Optional[List[str]] = None, confidence: Op-
                                           tional[int] = None, geoname_id: Optional[int] = None,
                                           iso_code: Optional[str] = None, names: Optional[Dict[str,
                                           str11 = None.<sup>**</sup>)
```
Contains data for the subdivisions associated with an IP address.

This class contains the subdivision data associated with an IP address.

This attribute is returned by city, enterprise, and insights.

#### Attributes:

#### **confidence**

This is a value from 0-100 indicating MaxMind's confidence that the subdivision is correct. This attribute is only available from the Insights end point and the GeoIP2 Enterprise database.

Type [int](https://docs.python.org/3/library/functions.html#int)

#### **geoname\_id**

This is a GeoName ID for the subdivision.

#### Type [int](https://docs.python.org/3/library/functions.html#int)

#### **iso\_code**

This is a string up to three characters long contain the subdivision portion of the [ISO 3166-2 code.](http://en.wikipedia.org/wiki/ISO_3166-2)

Type unicode

#### **name**

The name of the subdivision based on the locales list passed to the constructor.

Type unicode

#### **names**

A dictionary where the keys are locale codes and the values are names

#### Type [dict](https://docs.python.org/3/library/stdtypes.html#dict)

<span id="page-54-0"></span>**class** geoip2.records.**Subdivisions**(*locales: Optional[List[str]], \*subdivisions*)

A tuple-like collection of subdivisions associated with an IP address.

This class contains the subdivisions of the country associated with the IP address from largest to smallest.

For instance, the response for Oxford in the United Kingdom would have England as the first element and Oxfordshire as the second element.

This attribute is returned by city, enterprise, and insights.

#### <span id="page-55-1"></span>**most\_specific**

The most specific (smallest) subdivision available.

If there are no [Subdivision](#page-54-1) objects for the response, this returns an empty Subdivision.

#### Type [Subdivision](#page-54-1)

<span id="page-55-0"></span>**class** geoip2.records.**Traits**(*autonomous\_system\_number: Optional[int] = None*, *autonomous\_system\_organization: Optional[str] = None*, *connection\_type: Optional[str] = None*, *domain: Optional[str] = None*, *is\_anonymous: bool = False*, *is\_anonymous\_proxy: bool = False*, *is\_anonymous\_vpn: bool = False*, *is\_hosting\_provider: bool = False*, *is\_legitimate\_proxy: bool = False*, *is\_public\_proxy: bool = False*, *is\_residential\_proxy: bool = False*, *is\_satellite\_provider: bool = False*, *is\_tor\_exit\_node: bool = False*, *isp: Optional[str] = None*, *ip\_address: Optional[str] = None*, *network: Optional[str] = None*, *organization: Optional[str] = None*, *prefix\_len: Optional[int] = None*, *static\_ip\_score: Optional[float] = None*, *user\_count: Optional[int] = None*, *user\_type: Optional[str] = None*, *\*\*\_*)

Contains data for the traits record associated with an IP address.

This class contains the traits data associated with an IP address.

This class has the following attributes:

#### **autonomous\_system\_number**

The [autonomous system number](http://en.wikipedia.org/wiki/Autonomous_system_(Internet)) associated with the IP address. This attribute is only available from the City and Insights web service end points and the GeoIP2 Enterprise database.

#### Type [int](https://docs.python.org/3/library/functions.html#int)

#### **autonomous\_system\_organization**

The organization associated with the registered [autonomous system number](http://en.wikipedia.org/wiki/Autonomous_system_(Internet)) for the IP address. This attribute is only available from the City and Insights web service end points and the GeoIP2 Enterprise database.

Type unicode

#### **connection\_type**

The connection type may take the following values:

- Dialup
- Cable/DSL
- Corporate
- Cellular

Additional values may be added in the future.

This attribute is only available in the GeoIP2 Enterprise database.

Type unicode

#### **domain**

The second level domain associated with the IP address. This will be something like "example.com" or "example.co.uk", not "foo.example.com". This attribute is only available from the City and Insights web service end points and the GeoIP2 Enterprise database.

Type unicode

#### **ip\_address**

The IP address that the data in the model is for. If you performed a "me" lookup against the web service,

<span id="page-56-0"></span>this will be the externally routable IP address for the system the code is running on. If the system is behind a NAT, this may differ from the IP address locally assigned to it.

Type unicode

#### **is\_anonymous**

This is true if the IP address belongs to any sort of anonymous network. This attribute is only available from GeoIP2 Precision Insights.

Type [bool](https://docs.python.org/3/library/functions.html#bool)

#### **is\_anonymous\_proxy**

This is true if the IP is an anonymous proxy.

Type [bool](https://docs.python.org/3/library/functions.html#bool)

Deprecated since version 2.2.0: Use our our [GeoIP2 Anonymous IP database](https://www.maxmind.com/en/geoip2-anonymous-ip-databaseGeoIP2) instead.

#### **is\_anonymous\_vpn**

This is true if the IP address is registered to an anonymous VPN provider.

If a VPN provider does not register subnets under names associated with them, we will likely only flag their IP ranges using the is\_hosting\_provider attribute.

This attribute is only available from GeoIP2 Precision Insights.

Type [bool](https://docs.python.org/3/library/functions.html#bool)

#### **is\_hosting\_provider**

This is true if the IP address belongs to a hosting or VPN provider (see description of is\_anonymous\_vpn attribute). This attribute is only available from GeoIP2 Precision Insights.

Type [bool](https://docs.python.org/3/library/functions.html#bool)

#### **is\_legitimate\_proxy**

This attribute is true if MaxMind believes this IP address to be a legitimate proxy, such as an internal VPN used by a corporation. This attribute is only available in the GeoIP2 Enterprise database.

Type [bool](https://docs.python.org/3/library/functions.html#bool)

#### **is\_public\_proxy**

This is true if the IP address belongs to a public proxy. This attribute is only available from GeoIP2 Precision Insights.

Type [bool](https://docs.python.org/3/library/functions.html#bool)

#### **is\_residential\_proxy**

This is true if the IP address is on a suspected anonymizing network and belongs to a residential ISP. This attribute is only available from GeoIP2 Precision Insights.

Type [bool](https://docs.python.org/3/library/functions.html#bool)

#### **is\_satellite\_provider**

This is true if the IP address is from a satellite provider that provides service to multiple countries.

Type [bool](https://docs.python.org/3/library/functions.html#bool)

Deprecated since version 2.2.0: Due to the increased coverage by mobile carriers, very few satellite providers now serve multiple countries. As a result, the output does not provide sufficiently relevant data for us to maintain it.

#### **is\_tor\_exit\_node**

This is true if the IP address is a Tor exit node. This attribute is only available from GeoIP2 Precision Insights.

#### Type [bool](https://docs.python.org/3/library/functions.html#bool)

#### <span id="page-57-0"></span>**isp**

The name of the ISP associated with the IP address. This attribute is only available from the City and Insights web service end points and the GeoIP2 Enterprise database.

Type unicode

#### **network**

The network associated with the record. In particular, this is the largest network where all of the fields besides ip\_address have the same value.

Type [ipaddress.IPv4Network](https://docs.python.org/3/library/ipaddress.html#ipaddress.IPv4Network) or [ipaddress.IPv6Network](https://docs.python.org/3/library/ipaddress.html#ipaddress.IPv6Network)

#### **organization**

The name of the organization associated with the IP address. This attribute is only available from the City and Insights web service end points and the GeoIP2 Enterprise database.

Type unicode

#### **static\_ip\_score**

An indicator of how static or dynamic an IP address is. The value ranges from 0 to 99.99 with higher values meaning a greater static association. For example, many IP addresses with a user\_type of cellular have a lifetime under one. Static Cable/DSL IPs typically have a lifetime above thirty.

This indicator can be useful for deciding whether an IP address represents the same user over time. This attribute is only available from GeoIP2 Precision Insights.

#### Type [float](https://docs.python.org/3/library/functions.html#float)

#### **user\_count**

The estimated number of users sharing the IP/network during the past 24 hours. For IPv4, the count is for the individual IP. For IPv6, the count is for the /64 network. This attribute is only available from GeoIP2 Precision Insights.

Type [int](https://docs.python.org/3/library/functions.html#int)

#### **user\_type**

The user type associated with the IP address. This can be one of the following values:

- business
- cafe
- cellular
- college
- content delivery network
- dialup
- government
- hosting
- library
- military
- residential
- router
- school
- search engine spider

<span id="page-58-3"></span>• traveler

This attribute is only available from the Insights end point and the GeoIP2 Enterprise database.

Type unicode

**network**

The network for the record

### <span id="page-58-2"></span><span id="page-58-0"></span>**18.5 Errors**

```
exception geoip2.errors.AddressNotFoundError
    The address you were looking up was not found.
```

```
exception geoip2.errors.AuthenticationError
     There was a problem authenticating the request.
```

```
exception geoip2.errors.GeoIP2Error
    There was a generic error in GeoIP2.
```
This class represents a generic error. It extends [RuntimeError](https://docs.python.org/3/library/exceptions.html#RuntimeError) and does not add any additional attributes.

```
exception geoip2.errors.HTTPError(message: str, http_status: Optional[int] = None, uri:
                                          Optional[str] = None, decoded_content: Optional[str] =
                                          None)
```
There was an error when making your HTTP request.

This class represents an HTTP transport error. It extends [GeoIP2Error](#page-58-1) and adds attributes of its own.

#### Variables

- **http\_status** The HTTP status code returned
- **uri** The URI queried
- **decoded\_content** The decoded response content
- **exception** geoip2.errors.**InvalidRequestError** The request was invalid.
- **exception** geoip2.errors.**OutOfQueriesError** Your account is out of funds for the service queried.
- **exception** geoip2.errors.**PermissionRequiredError** Your account does not have permission to access this service.

### Indices and tables

- <span id="page-60-0"></span>• genindex
- modindex
- search

### copyright

(c) 2013-2021 by MaxMind, Inc.

license Apache License, Version 2.0

Python Module Index

### <span id="page-62-0"></span>g

geoip2, [37](#page-40-0) geoip2.database, [37](#page-40-1) geoip2.errors, [55](#page-58-2) geoip2.models, [41](#page-44-2) geoip2.records, [47](#page-50-3) geoip2.webservice, [38](#page-41-1)

### Index

### <span id="page-64-0"></span>A

accuracy\_radius (*geoip2.records.Location attribute*), [49](#page-52-1) AddressNotFoundError, [55](#page-58-3) anonymous\_ip() (*geoip2.database.Reader method*), [37](#page-40-2) AnonymousIP (*class in geoip2.models*), [42](#page-45-1) ASN (*class in geoip2.models*), [41](#page-44-3) asn() (*geoip2.database.Reader method*), [37](#page-40-2) AsyncClient (*class in geoip2.webservice*), [39](#page-42-1) AuthenticationError, [55](#page-58-3) autonomous\_system\_number (*geoip2.models.ASN attribute*), [41](#page-44-3) autonomous\_system\_number (*geoip2.models.ISP attribute*), [46](#page-49-2) autonomous\_system\_number (*geoip2.records.Traits attribute*), [52](#page-55-1) autonomous\_system\_organization (*geoip2.models.ASN attribute*), [42](#page-45-1) autonomous\_system\_organization (*geoip2.models.ISP attribute*), [46](#page-49-2) autonomous\_system\_organization (*geoip2.records.Traits attribute*), [52](#page-55-1) average\_income (*geoip2.records.Location attribute*), [49](#page-52-1)

### C

City (*class in geoip2.models*), [43](#page-46-2) City (*class in geoip2.records*), [47](#page-50-4) city (*geoip2.models.City attribute*), [43](#page-46-2) city (*geoip2.models.Enterprise attribute*), [45](#page-48-1) city (*geoip2.models.Insights attribute*), [46](#page-49-2) city() (*geoip2.database.Reader method*), [37](#page-40-2) city() (*geoip2.webservice.AsyncClient method*), [39](#page-42-1) city() (*geoip2.webservice.Client method*), [41](#page-44-3) Client (*class in geoip2.webservice*), [40](#page-43-0) close() (*geoip2.database.Reader method*), [38](#page-41-2) close() (*geoip2.webservice.AsyncClient method*), [40](#page-43-0) close() (*geoip2.webservice.Client method*), [41](#page-44-3)

code (*geoip2.records.Continent attribute*), [48](#page-51-2) code (*geoip2.records.Postal attribute*), [50](#page-53-3) confidence (*geoip2.records.City attribute*), [47](#page-50-4) confidence (*geoip2.records.Country attribute*), [48](#page-51-2) confidence (*geoip2.records.Postal attribute*), [50](#page-53-3) confidence (*geoip2.records.RepresentedCountry attribute*), [50](#page-53-3) confidence (*geoip2.records.Subdivision attribute*), [51](#page-54-2) connection\_type (*geoip2.models.ConnectionType attribute*), [43](#page-46-2) connection\_type (*geoip2.records.Traits attribute*), [52](#page-55-1) connection\_type() (*geoip2.database.Reader method*), [38](#page-41-2) ConnectionType (*class in geoip2.models*), [43](#page-46-2) Continent (*class in geoip2.records*), [47](#page-50-4) continent (*geoip2.models.City attribute*), [43](#page-46-2) continent (*geoip2.models.Country attribute*), [44](#page-47-2) continent (*geoip2.models.Enterprise attribute*), [45](#page-48-1) continent (*geoip2.models.Insights attribute*), [46](#page-49-2) Country (*class in geoip2.models*), [44](#page-47-2) Country (*class in geoip2.records*), [48](#page-51-2) country (*geoip2.models.City attribute*), [43](#page-46-2) country (*geoip2.models.Country attribute*), [44](#page-47-2) country (*geoip2.models.Enterprise attribute*), [45](#page-48-1) country (*geoip2.models.Insights attribute*), [46](#page-49-2) country() (*geoip2.database.Reader method*), [38](#page-41-2) country() (*geoip2.webservice.AsyncClient method*), [40](#page-43-0) country() (*geoip2.webservice.Client method*), [41](#page-44-3)

### D

Domain (*class in geoip2.models*), [44](#page-47-2) domain (*geoip2.models.Domain attribute*), [44](#page-47-2) domain (*geoip2.records.Traits attribute*), [52](#page-55-1) domain() (*geoip2.database.Reader method*), [38](#page-41-2)

### E

Enterprise (*class in geoip2.models*), [45](#page-48-1)

enterprise() (*geoip2.database.Reader method*), [38](#page-41-2)

### G

geoip2 (*module*), [37](#page-40-2) geoip2.database (*module*), [37](#page-40-2) geoip2.errors (*module*), [55](#page-58-3) geoip2.models (*module*), [41](#page-44-3) geoip2.records (*module*), [47](#page-50-4) geoip2.webservice (*module*), [38](#page-41-2) GeoIP2Error, [55](#page-58-3) geoname\_id (*geoip2.records.City attribute*), [47](#page-50-4) geoname\_id (*geoip2.records.Continent attribute*), [48](#page-51-2) geoname\_id (*geoip2.records.Country attribute*), [48](#page-51-2) geoname\_id (*geoip2.records.RepresentedCountry attribute*), [50](#page-53-3) geoname\_id (*geoip2.records.Subdivision attribute*), [51](#page-54-2)

### H

HTTPError, [55](#page-58-3)

### I

Insights (*class in geoip2.models*), [46](#page-49-2) insights() (*geoip2.webservice.AsyncClient method*), [40](#page-43-0) insights() (*geoip2.webservice.Client method*), [41](#page-44-3) InvalidRequestError, [55](#page-58-3) ip\_address (*geoip2.models.AnonymousIP attribute*), [42](#page-45-1) ip\_address (*geoip2.models.ASN attribute*), [42](#page-45-1) ip\_address (*geoip2.models.ConnectionType attribute*), [44](#page-47-2) ip\_address (*geoip2.models.Domain attribute*), [45](#page-48-1) ip\_address (*geoip2.models.ISP attribute*), [46](#page-49-2) ip\_address (*geoip2.records.Traits attribute*), [52](#page-55-1) is\_anonymous (*geoip2.models.AnonymousIP attribute*), [42](#page-45-1) is\_anonymous (*geoip2.records.Traits attribute*), [53](#page-56-0) is\_anonymous\_proxy (*geoip2.records.Traits attribute*), [53](#page-56-0) is\_anonymous\_vpn (*geoip2.models.AnonymousIP attribute*), [42](#page-45-1) is\_anonymous\_vpn (*geoip2.records.Traits attribute*), [53](#page-56-0) is\_hosting\_provider (*geoip2.models.AnonymousIP attribute*), [42](#page-45-1) is\_hosting\_provider (*geoip2.records.Traits attribute*), [53](#page-56-0) is\_in\_european\_union (*geoip2.records.Country attribute*), [48](#page-51-2) is\_in\_european\_union (*geoip2.records.RepresentedCountry attribute*), [50](#page-53-3)

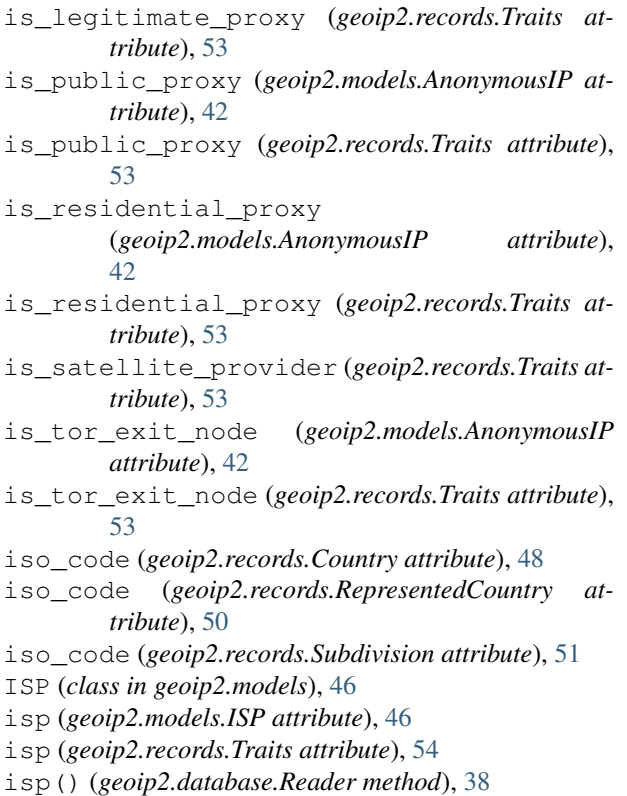

### L

latitude (*geoip2.records.Location attribute*), [49](#page-52-1) Location (*class in geoip2.records*), [48](#page-51-2) location (*geoip2.models.City attribute*), [43](#page-46-2) location (*geoip2.models.Enterprise attribute*), [45](#page-48-1) location (*geoip2.models.Insights attribute*), [46](#page-49-2) longitude (*geoip2.records.Location attribute*), [49](#page-52-1)

### M

MaxMind (*class in geoip2.records*), [49](#page-52-1) maxmind (*geoip2.models.City attribute*), [43](#page-46-2) maxmind (*geoip2.models.Country attribute*), [44](#page-47-2) maxmind (*geoip2.models.Enterprise attribute*), [45](#page-48-1) maxmind (*geoip2.models.Insights attribute*), [46](#page-49-2) metadata() (*geoip2.database.Reader method*), [38](#page-41-2) metro\_code (*geoip2.records.Location attribute*), [49](#page-52-1) most\_specific (*geoip2.records.Subdivisions attribute*), [51](#page-54-2)

### N

name (*geoip2.records.City attribute*), [47](#page-50-4) name (*geoip2.records.Continent attribute*), [48](#page-51-2) name (*geoip2.records.Country attribute*), [48](#page-51-2) name (*geoip2.records.PlaceRecord attribute*), [50](#page-53-3) name (*geoip2.records.RepresentedCountry attribute*), [51](#page-54-2) name (*geoip2.records.Subdivision attribute*), [51](#page-54-2) names (*geoip2.records.City attribute*), [47](#page-50-4) names (*geoip2.records.Continent attribute*), [48](#page-51-2)

names (*geoip2.records.Country attribute*), [48](#page-51-2) names (*geoip2.records.RepresentedCountry attribute*), [51](#page-54-2)

names (*geoip2.records.Subdivision attribute*), [51](#page-54-2) network (*geoip2.models.AnonymousIP attribute*), [42](#page-45-1) network (*geoip2.models.ASN attribute*), [42](#page-45-1) network (*geoip2.models.ConnectionType attribute*), [44](#page-47-2) network (*geoip2.models.Domain attribute*), [45](#page-48-1) network (*geoip2.models.ISP attribute*), [46](#page-49-2) network (*geoip2.models.SimpleModel attribute*), [47](#page-50-4) network (*geoip2.records.Traits attribute*), [54,](#page-57-0) [55](#page-58-3)

## O

organization (*geoip2.models.ISP attribute*), [46](#page-49-2) organization (*geoip2.records.Traits attribute*), [54](#page-57-0) OutOfQueriesError, [55](#page-58-3)

### P

PermissionRequiredError, [55](#page-58-3) PlaceRecord (*class in geoip2.records*), [50](#page-53-3) population\_density (*geoip2.records.Location attribute*), [49](#page-52-1) Postal (*class in geoip2.records*), [50](#page-53-3) postal (*geoip2.models.City attribute*), [43](#page-46-2)

### $\Omega$

queries\_remaining (*geoip2.records.MaxMind attribute*), [49](#page-52-1)

### R

Reader (*class in geoip2.database*), [37](#page-40-2) Record (*class in geoip2.records*), [50](#page-53-3) registered\_country (*geoip2.models.City attribute*), [43](#page-46-2) registered\_country (*geoip2.models.Country attribute*), [44](#page-47-2) registered\_country (*geoip2.models.Enterprise attribute*), [45](#page-48-1) registered\_country (*geoip2.models.Insights attribute*), [46](#page-49-2) represented\_country (*geoip2.models.City attribute*), [43](#page-46-2) represented\_country (*geoip2.models.Country attribute*), [44](#page-47-2) represented\_country (*geoip2.models.Enterprise attribute*), [45](#page-48-1) represented\_country (*geoip2.models.Insights attribute*), [47](#page-50-4) RepresentedCountry (*class in geoip2.records*), [50](#page-53-3) S

SimpleModel (*class in geoip2.models*), [47](#page-50-4) static\_ip\_score (*geoip2.records.Traits attribute*), [54](#page-57-0)

**Index 63**

Subdivision (*class in geoip2.records*), [51](#page-54-2) Subdivisions (*class in geoip2.records*), [51](#page-54-2) subdivisions (*geoip2.models.City attribute*), [43](#page-46-2) subdivisions (*geoip2.models.Enterprise attribute*), [45](#page-48-1) subdivisions (*geoip2.models.Insights attribute*), [47](#page-50-4)

### T

time\_zone (*geoip2.records.Location attribute*), [49](#page-52-1) Traits (*class in geoip2.records*), [52](#page-55-1) traits (*geoip2.models.City attribute*), [43](#page-46-2) traits (*geoip2.models.Country attribute*), [44](#page-47-2) traits (*geoip2.models.Enterprise attribute*), [45](#page-48-1) traits (*geoip2.models.Insights attribute*), [47](#page-50-4) type (*geoip2.records.RepresentedCountry attribute*), [51](#page-54-2)

### $\cup$

user\_count (*geoip2.records.Traits attribute*), [54](#page-57-0) user\_type (*geoip2.records.Traits attribute*), [54](#page-57-0)